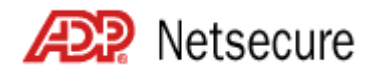

## **Internet Security Client Administrator Quick Reference Guide**

Welcome! Thank you for using the convenience of the ADP Internet Security to control your employees' secure access to ADP Internet products. This Quick Reference Guide is designed to help you access the Web site to set up users and manage their access to the ADP Internet products your company has subscribed to. In addition to this guide, you can refer to the *ADP Internet Security User Guide for Clients*, and the Internet Security online help for further information. If you still have questions, please contact your company's Security Master or your ADP representative.

**Important:** Pop-up blockers may interfere with the display of valid pop-up screens (confirmations, forms, reports). ADP recommends that you disable pop-up blockers or set up your pop-up blocker to allow pop-ups for this site.

## *Frequently Asked Questions*

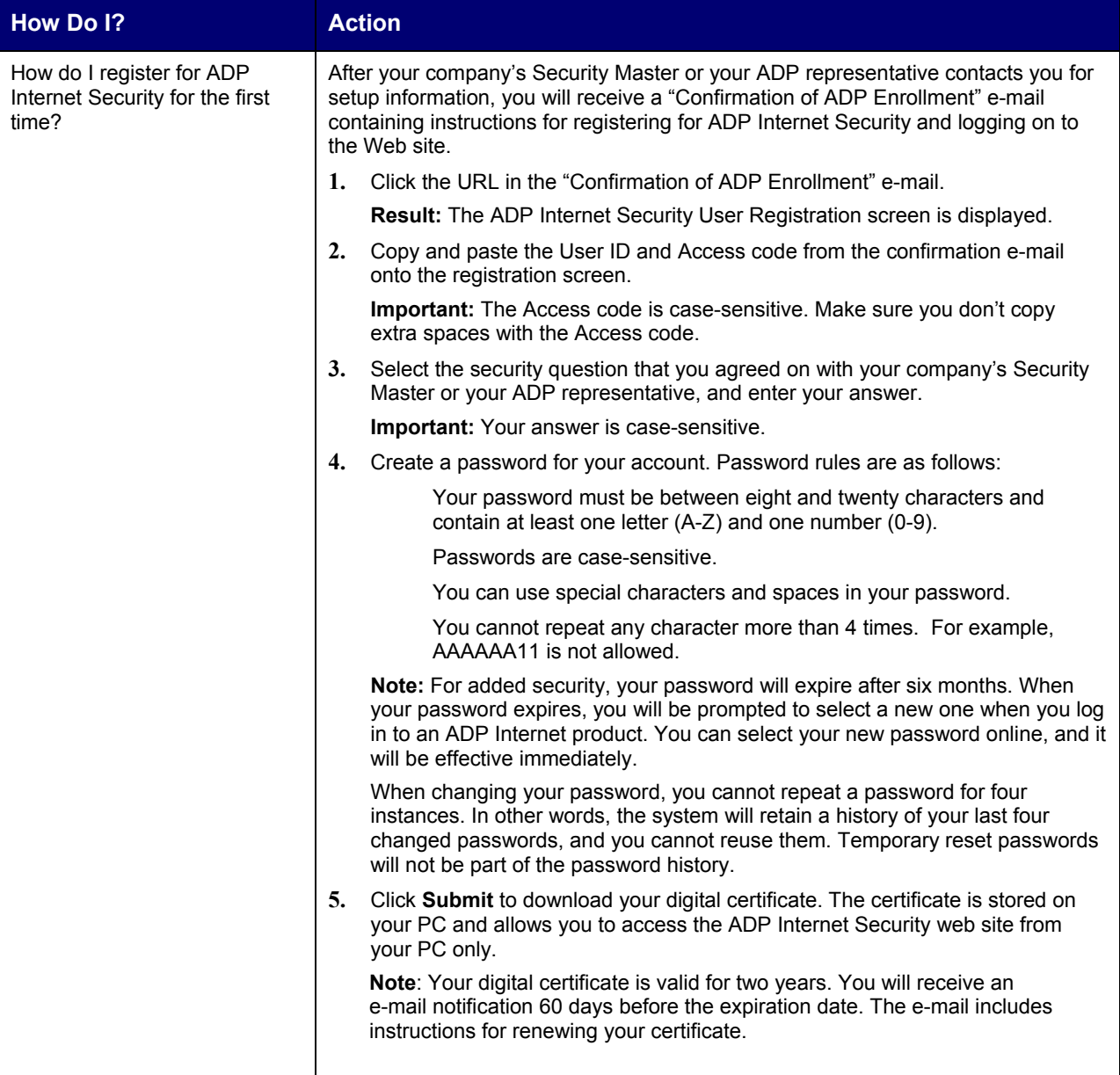

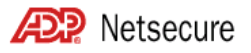

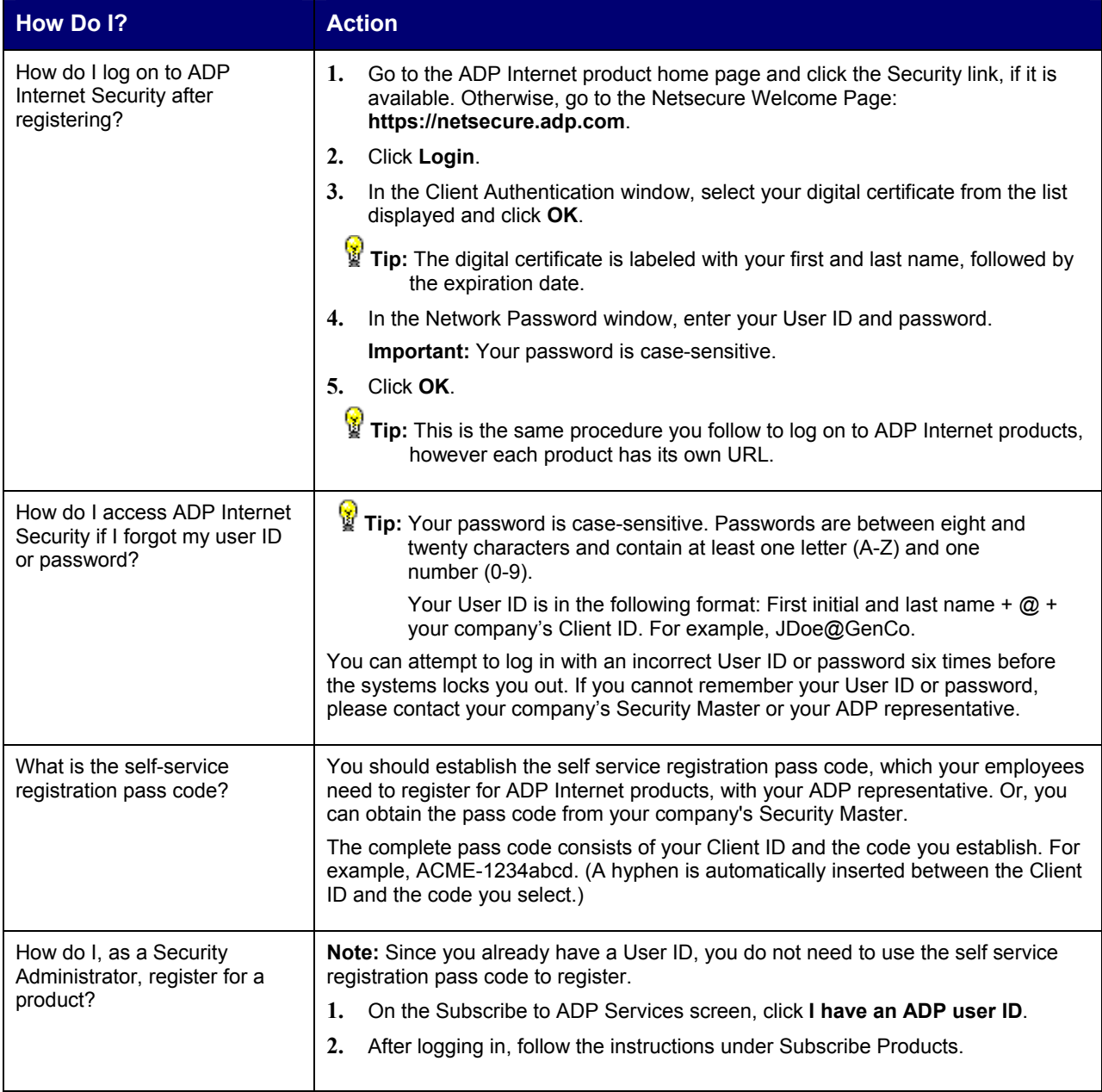

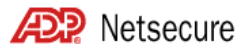

## *Frequent Tasks*

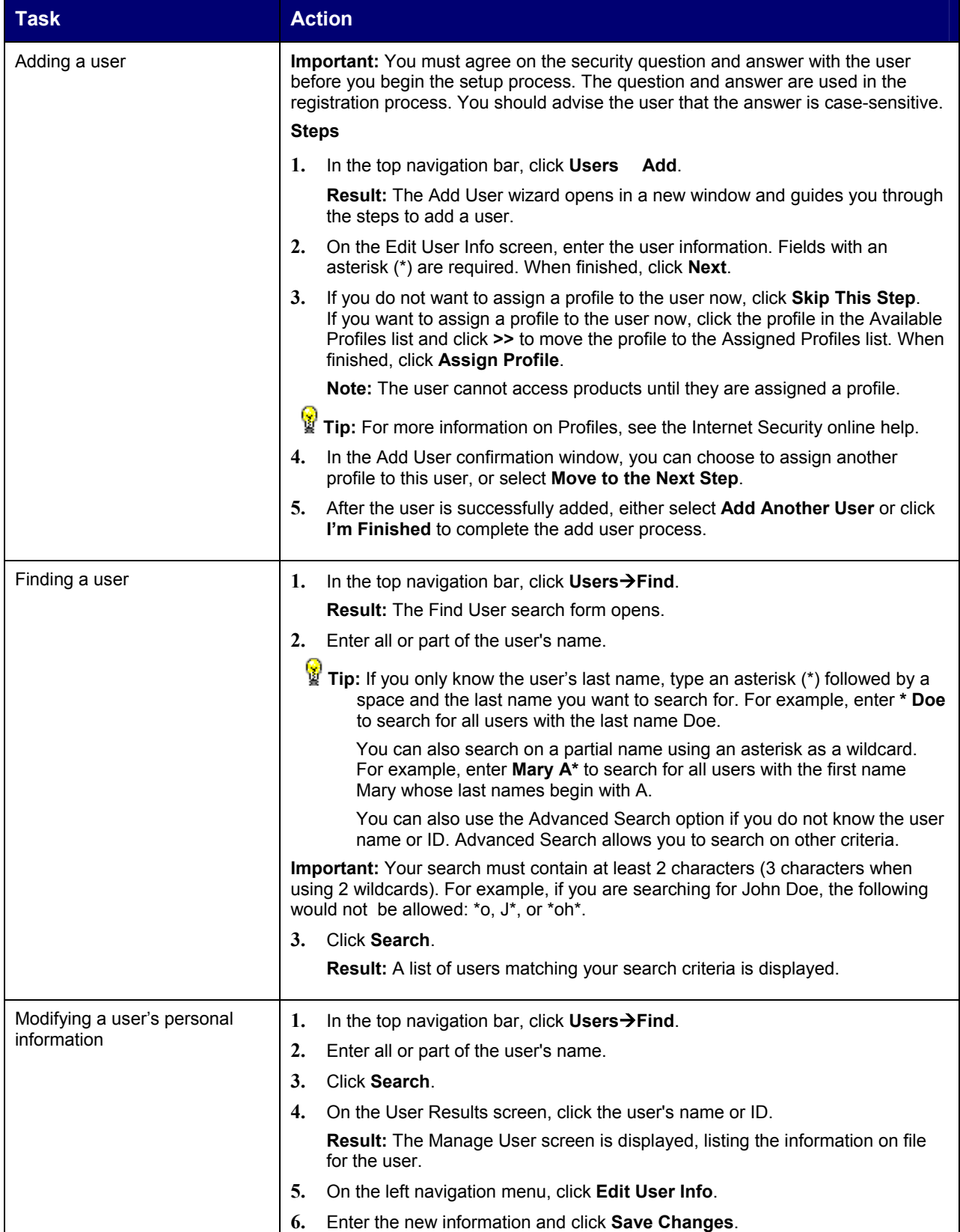

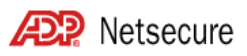

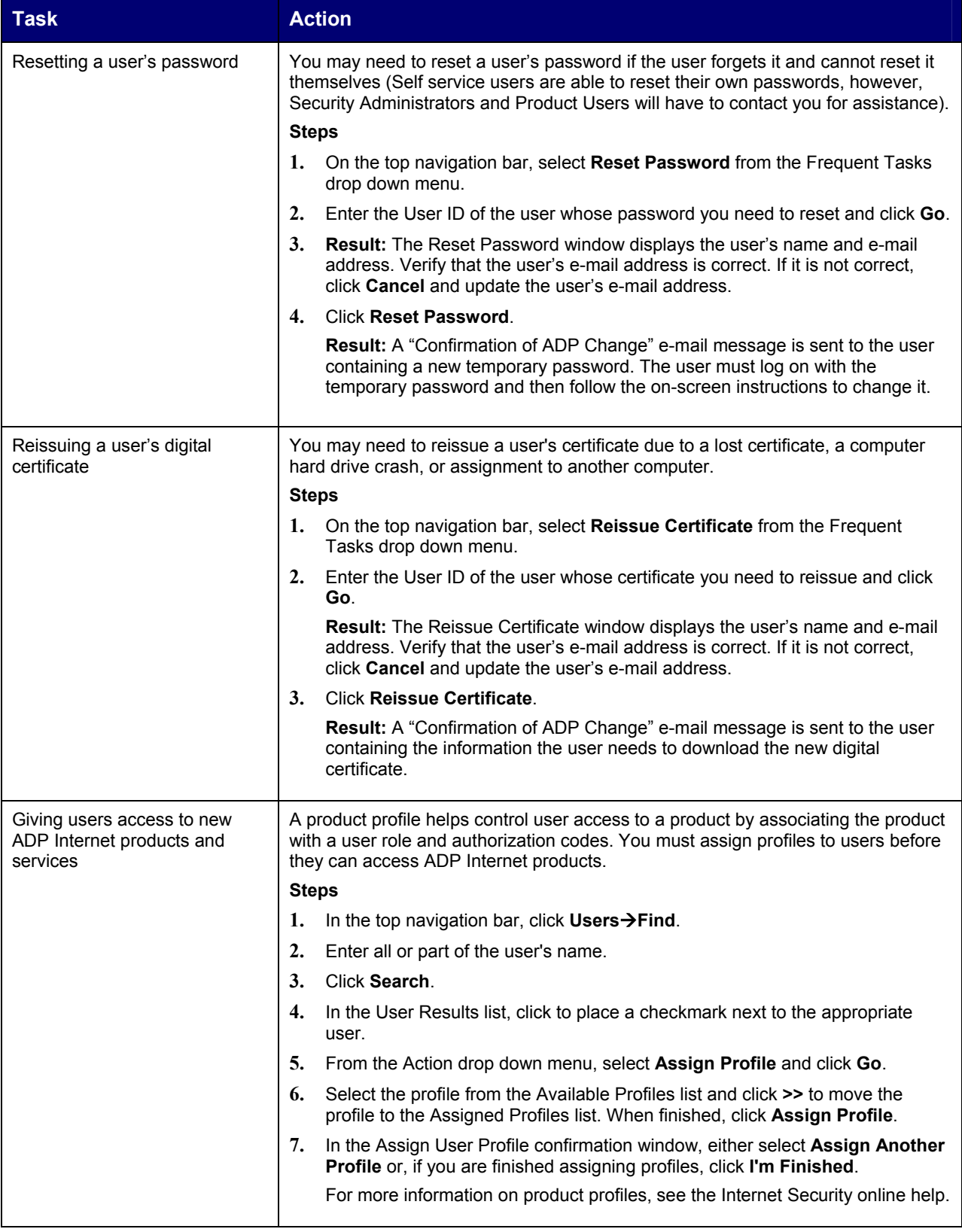

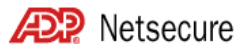

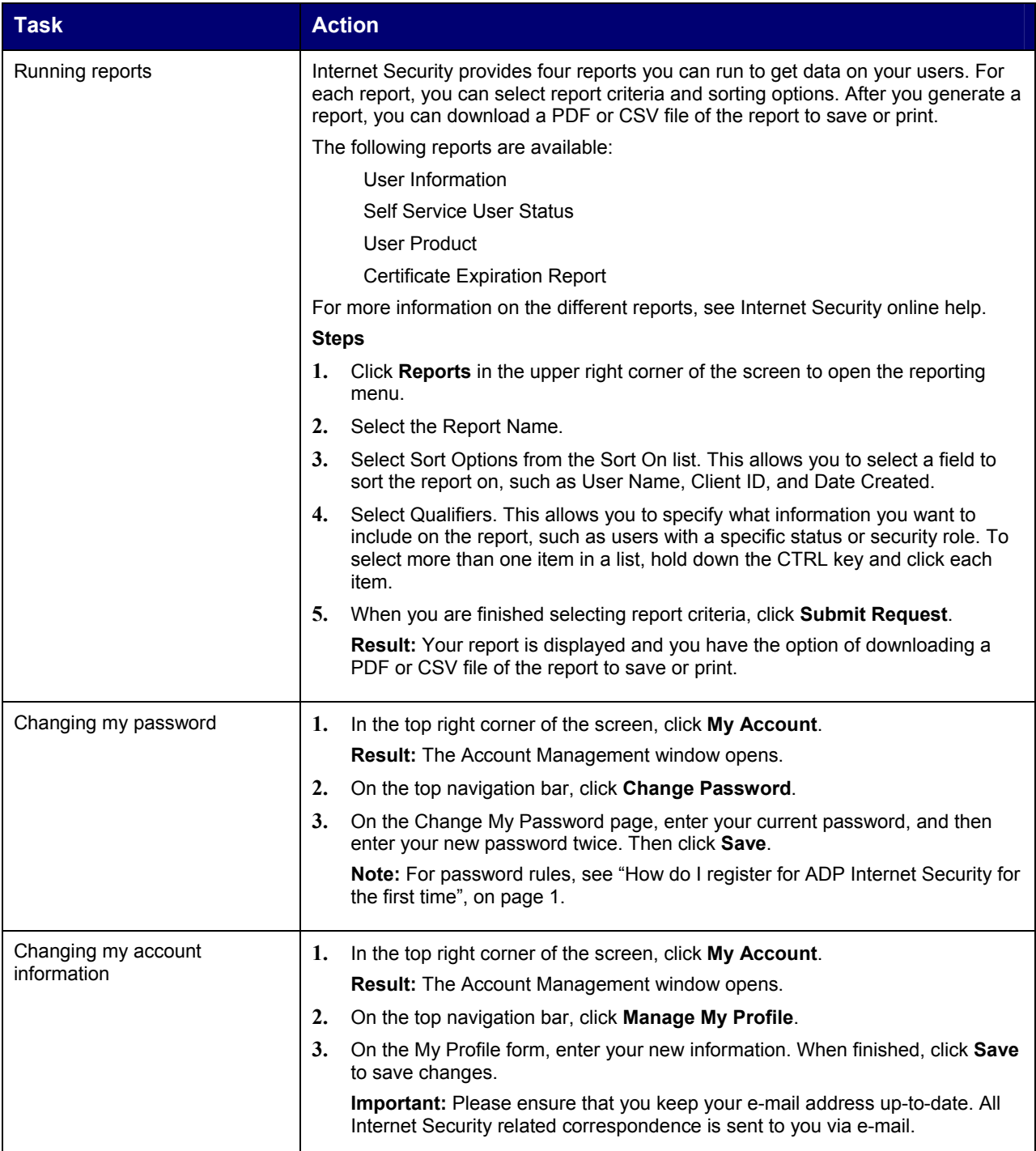